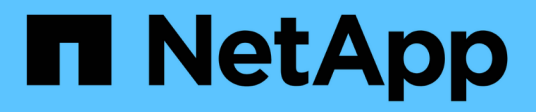

# **Concepts**

Astra Trident

NetApp October 22, 2024

This PDF was generated from https://docs.netapp.com/fr-fr/trident-2201/trident-concepts/intro.html on October 22, 2024. Always check docs.netapp.com for the latest.

# **Sommaire**

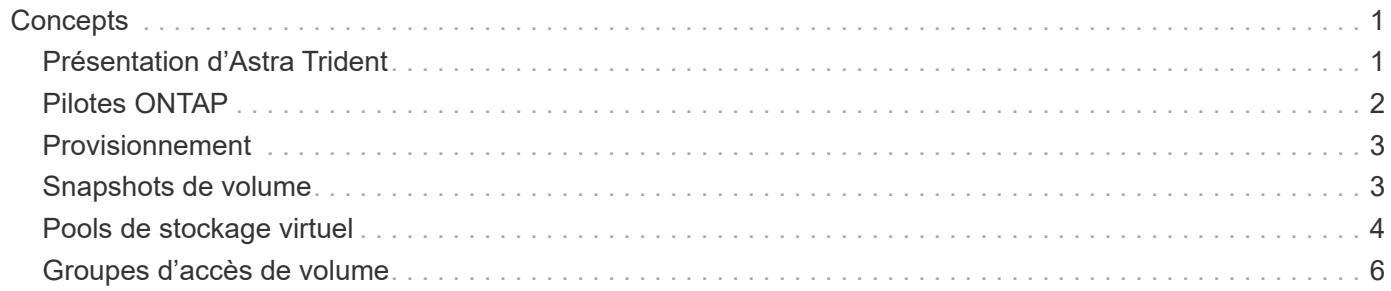

# <span id="page-2-0"></span>**Concepts**

### <span id="page-2-1"></span>**Présentation d'Astra Trident**

Astra Trident est un projet open source entièrement pris en charge, géré par NetApp dans le cadre du ["Gamme de produits Astra".](https://docs.netapp.com/us-en/astra-family/intro-family.html) Il a été conçu pour vous aider à répondre aux demandes de persistance de vos applications conteneurisées à l'aide d'interfaces standard, telles que l'interface de stockage de conteneurs (CSI).

Astra Trident déploie dans les clusters Kubernetes en tant que pods et fournit des services d'orchestration du stockage dynamique pour vos workloads Kubernetes. Il permet à vos applications conteneurisées de consommer rapidement et facilement le stockage persistant à partir du vaste portefeuille de NetApp, notamment ONTAP (AFF/FAS/Select/Cloud/Amazon FSX pour NetApp ONTAP), Element (NetApp HCI/SolidFire), Astra Data Store, ainsi que le service Azure NetApp Files et Cloud Volumes Service sur Google Cloud.

Astra Trident est également une technologie fondamentale de NetApp Astra, qui répond à vos besoins en matière de protection des données, de reprise après incident, de portabilité et de migration pour les workloads Kubernetes, en exploitant la technologie leader de gestion des données NetApp pour les copies Snapshot, la sauvegarde, la réplication et le clonage.

#### **Architectures de cluster Kubernetes prises en charge**

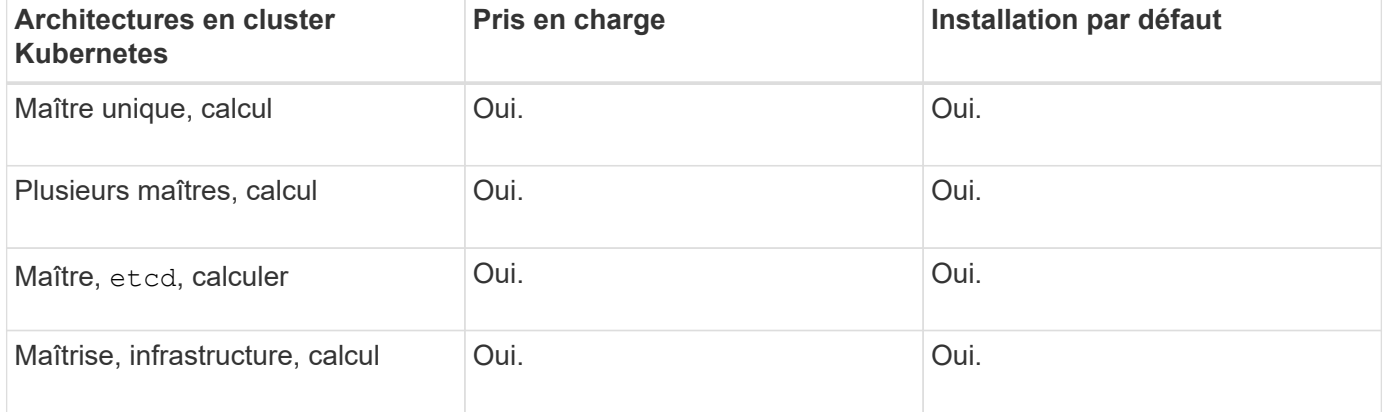

Astra Trident est pris en charge avec les architectures Kubernetes suivantes :

#### **Qu'est-ce qu'Astra ?**

Astra facilite la gestion, la protection et le déplacement de leurs workloads riches en données qui s'exécutent sur Kubernetes, dans les clouds publics et sur site. Astra provisionne et fournit un stockage persistant pour les conteneurs utilisant Astra Trident, un portefeuille de stockage étendu et éprouvé de NetApp dans le cloud public et sur site. Il offre également un ensemble complet de fonctionnalités avancées de gestion des données intégrant la cohérence applicative, telles que les copies Snapshot, la sauvegarde et la restauration, les journaux d'activité et le clonage actif pour la protection des données, la reprise d'activité, l'audit des données et la migration pour les workloads Kubernetes.

Vous pouvez vous inscrire pour un essai gratuit sur la page Astra.

#### **Pour en savoir plus**

- ["Gamme NetApp Astra"](https://docs.netapp.com/us-en/astra-family/intro-family.html)
- ["Documentation relative au service après-vente Astra Control"](https://docs.netapp.com/us-en/astra/get-started/intro.html)
- ["Documentation Astra Control Center"](https://docs.netapp.com/us-en/astra-control-center/index.html)
- ["Documentation Astra Data Store"](https://docs.netapp.com/us-en/astra-data-store/index.html)
- ["Documentation de l'API Astra"](https://docs.netapp.com/us-en/astra-automation/get-started/before_get_started.html)

## <span id="page-3-0"></span>**Pilotes ONTAP**

Astra Trident propose cinq pilotes de stockage ONTAP uniques pour la communication avec les clusters ONTAP. Découvrez comment chaque pilote gère la création de volumes, le contrôle d'accès et leurs fonctionnalités.

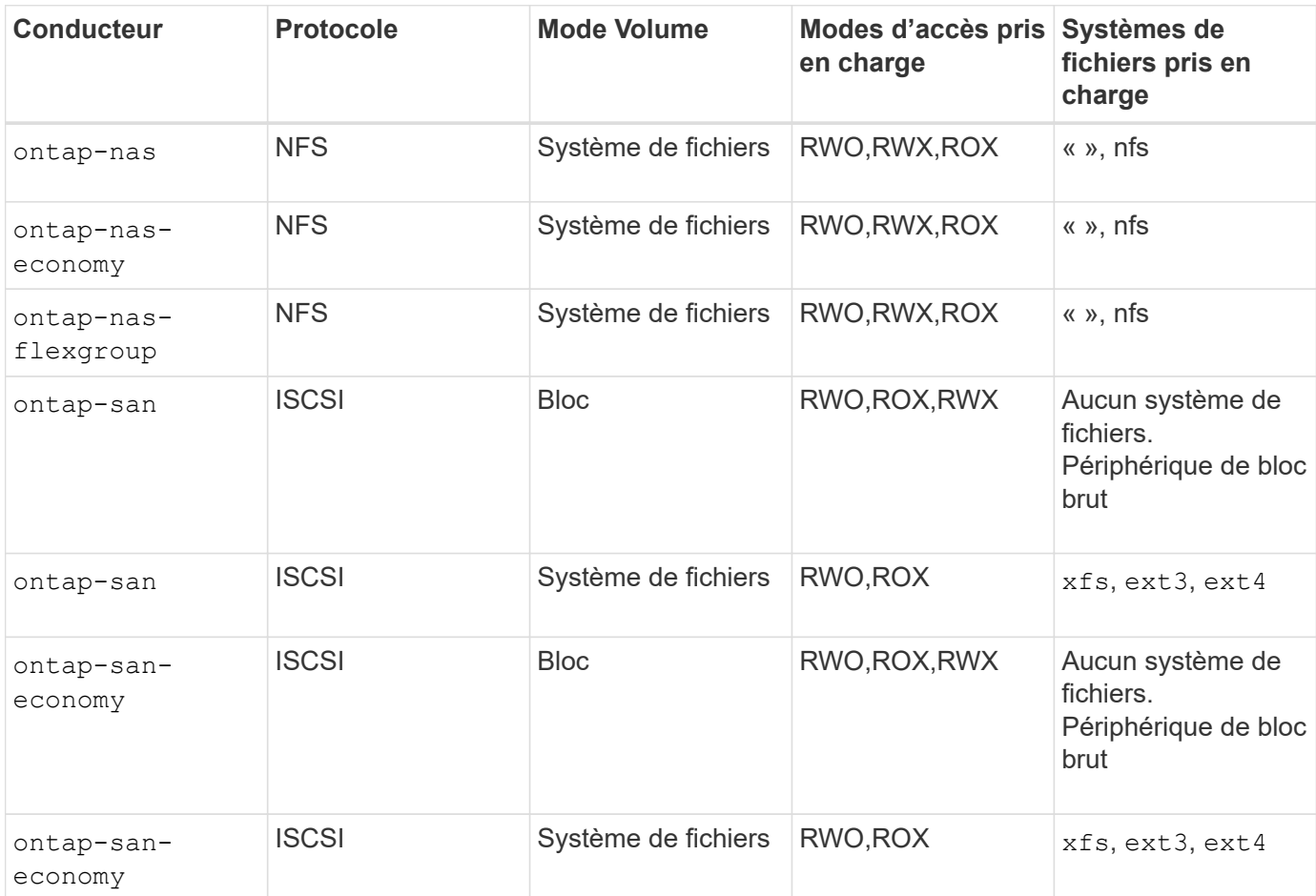

 $\binom{1}{1}$ 

Les systèmes ONTAP back-end peuvent être authentifiés en utilisant des identifiants de connexion pour un rôle de sécurité (nom d'utilisateur/mot de passe) ou en utilisant la clé privée et le certificat installé sur le cluster ONTAP. Vous pouvez mettre à jour les systèmes back-end existants pour passer d'un mode d'authentification à l'autre avec tridentctl update backend.

### <span id="page-4-0"></span>**Provisionnement**

Le provisionnement avec Astra Trident a deux phases principales. La première phase associe une classe de stockage à l'ensemble des pools de stockage back-end appropriés et effectue la préparation nécessaire avant le provisionnement. La deuxième phase inclut la création du volume lui-même et nécessite le choix d'un pool de stockage à partir de ceux associés à la classe de stockage du volume en attente.

L'association de pools de stockage back-end à une classe de stockage repose sur les attributs demandés par la classe de stockage et sur leur storagePools, additionalStoragePools, et excludeStoragePools listes. Lorsque vous créez une classe de stockage, Trident compare les attributs et les pools proposés par chacun de ses systèmes back-end à ceux requis par la classe de stockage. Si les attributs et le nom d'un pool de stockage correspondent à tous les attributs et noms de pool demandés, Astra Trident ajoute ce pool de stockage à l'ensemble des pools de stockage appropriés pour cette classe de stockage. D'autre part, Astra Trident ajoute tous les pools de stockage répertoriés dans le additionalStoragePools énumérez cet ensemble, même si leurs attributs ne remplissent pas tous ou aucun des attributs demandés par la classe de stockage. Vous devez utiliser le excludeStoragePools liste pour remplacer et supprimer les pools de stockage utilisés pour une classe de stockage. La solution Astra Trident effectue un processus similaire chaque fois que vous ajoutez un nouveau système back-end, en vérifiant si ses pools de stockage correspondent à ceux des classes de stockage existantes et en supprimant ceux qui ont été marqués comme exclus.

Astra Trident utilise ensuite les associations entre les classes de stockage et les pools de stockage pour déterminer où provisionner les volumes. Lorsque vous créez un volume, Astra Trident commence par obtenir l'ensemble des pools de stockage correspondant à la classe de stockage du volume. De plus, si vous spécifiez un protocole pour le volume, Astra Trident supprime les pools de stockage qui ne peuvent pas fournir le protocole demandé (par exemple, un back-end NetApp HCI/SolidFire ne peut pas fournir un volume basé sur les fichiers, tandis qu'un back-end ONTAP NAS ne peut pas fournir un volume basé sur les blocs). Astra Trident répartit de manière aléatoire l'ordre de ce jeu, afin de faciliter une distribution homogène des volumes, puis l'itérate via lui pour tenter de provisionner le volume sur chaque pool de stockage. S'il réussit sur un, il retourne avec succès, en enregistrant les échecs rencontrés dans le processus. Astra Trident renvoie une défaillance **uniquement si** il ne parvient pas à approvisionner **tous** les pools de stockage disponibles pour la classe et le protocole de stockage demandés.

## <span id="page-4-1"></span>**Snapshots de volume**

Découvrez comment Astra Trident gère la création de copies Snapshot de volume pour ses pilotes.

- Pour le ontap-nas, ontap-san, gcp-cvs, et azure-netapp-files Chaque volume persistant est mappé à un FlexVol. Par conséquent, des snapshots de volume sont créés sous forme de snapshots NetApp. La technologie Snapshot de NetApp offre une stabilité, une évolutivité, une capacité de restauration et des performances supérieures à celles des technologies snapshot concurrentes. Ces copies Snapshot sont extrêmement efficaces, aussi bien en termes de temps de création que d'espace de stockage.
- Pour le ontap-nas-flexgroup Chaque pilote de volume persistant est mappé à un FlexGroup. Par conséquent, des snapshots de volume sont créés sous forme de snapshots NetApp FlexGroup. La technologie Snapshot de NetApp offre une stabilité, une évolutivité, une capacité de restauration et des performances supérieures à celles des technologies snapshot concurrentes. Ces copies Snapshot sont extrêmement efficaces, aussi bien en termes de temps de création que d'espace de stockage.
- Pour le ontap-san-economy Le pilote et les volumes persistants sont mis en correspondance avec les LUN créées sur les volumes FlexVol partagés. Les copies FlexClone de la LUN associée permettent d'obtenir les copies Snapshot VolumeSnapshot de la LUN associée. La technologie FlexClone d'ONTAP permet de créer quasi instantanément des copies de jeux de données, même les plus volumineux. Les

copies partagent les blocs de données avec leurs parents. Aucun stockage n'est nécessaire, sauf pour les métadonnées.

- Pour le solidfire-san Pilote, chaque volume persistant est mappé sur une LUN créée dans le cluster NetApp Element/NetApp HCI. Les copies Snapshot VolumeCas sont représentées par des copies Snapshot Element de la LUN sous-jacente. Ces snapshots sont des copies à un point dans le temps et ne prennent en charge qu'une petite quantité de ressources et d'espace système.
- Lorsque vous travaillez avec le ontap-nas et ontap-san Les snapshots ONTAP sont des copies ponctuelles de la FlexVol et consomment de l'espace sur la FlexVol elle-même. Cela peut entraîner la quantité d'espace inscriptible dans le volume pour une réduction du temps lors de la création ou de la planification des snapshots. L'une des façons simples de résoudre ce problème est d'augmenter le volume en le redimensionnant via Kubernetes. Une autre option consiste à supprimer les snapshots qui ne sont plus nécessaires. Lors de la suppression d'un Snapshot VolumeCas créé via Kubernetes, Astra Trident supprime le snapshot ONTAP associé. Les snapshots ONTAP qui n'ont pas été créés par Kubernetes peuvent également être supprimés.

Avec Astra Trident, vous pouvez utiliser Volumesnapshots pour créer de nouveaux volumes persistants à partir d'entre eux. La création de volumes persistants est effectuée à partir de ces copies Snapshot à l'aide de la technologie FlexClone pour les systèmes back-end ONTAP et CVS pris en charge. Lors de la création d'un volume persistant à partir d'un snapshot, le volume de sauvegarde est un volume FlexClone du volume parent du snapshot. Le solidfire-san Le pilote utilise des clones de volumes logiciels Element pour créer des volumes persistants à partir de snapshots. Ici, cela crée un clone à partir du snapshot Element.

### <span id="page-5-0"></span>**Pools de stockage virtuel**

Les pools de stockage virtuel offrent une couche d'abstraction entre les systèmes back-end de stockage d'Astra Trident et ceux de Kubernetes. StorageClasses. Ils permettent à un administrateur de définir des aspects, tels que l'emplacement, les performances et la protection pour chaque système back-end, de façon commune et indépendante du système back-end StorageClass spécifiez le type de back-end physique, de pool back-end ou de type back-end à utiliser pour répondre aux critères souhaités.

L'administrateur du stockage peut définir des pools de stockage virtuel sur n'importe quel système back-end Astra Trident dans un fichier de définition JSON ou YAML.

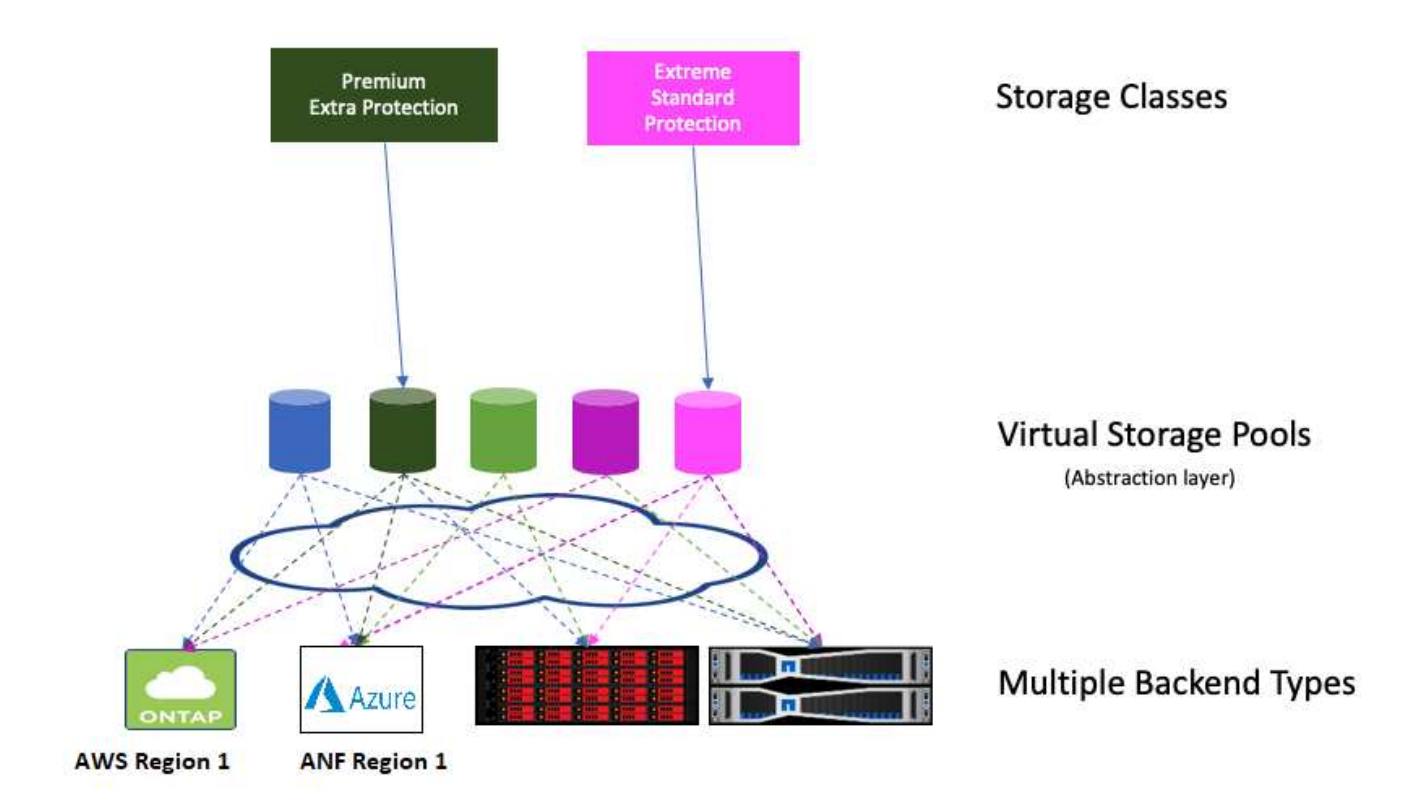

Tout aspect spécifié en dehors de la liste des pools virtuels est global au back-end et s'appliquera à tous les pools virtuels, tandis que chaque pool virtuel peut spécifier un ou plusieurs aspects individuellement (remplaçant les aspects backend-global).

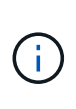

Lors de la définition des pools de stockage virtuel, n'essayez pas de réorganiser l'ordre des pools virtuels existants dans une définition backend. Il est également conseillé de ne pas modifier/modifier les attributs d'un pool virtuel existant et de définir un nouveau pool virtuel à la place.

La plupart des aspects sont spécifiés dans des termes spécifiques au système back-end. Il est primordial que les valeurs de l'aspect ne soient pas exposées en dehors du conducteur du back-end et ne soient pas disponibles pour la correspondance dans StorageClasses. À la place, l'administrateur définit un ou plusieurs libellés pour chaque pool virtuel. Chaque étiquette est une paire clé:valeur et les étiquettes sont souvent répandues sur différents systèmes back-end. Tout comme les aspects, les étiquettes peuvent être spécifiées par pool ou globales au back-end. Contrairement aux aspects, qui ont des noms et des valeurs prédéfinis, l'administrateur dispose d'une entière discrétion pour définir les clés et les valeurs de libellé selon les besoins.

A StorageClass identifie le pool virtuel à utiliser en référençant les étiquettes dans un paramètre de sélection. Les sélecteurs de pool virtuel prennent en charge les opérateurs suivants :

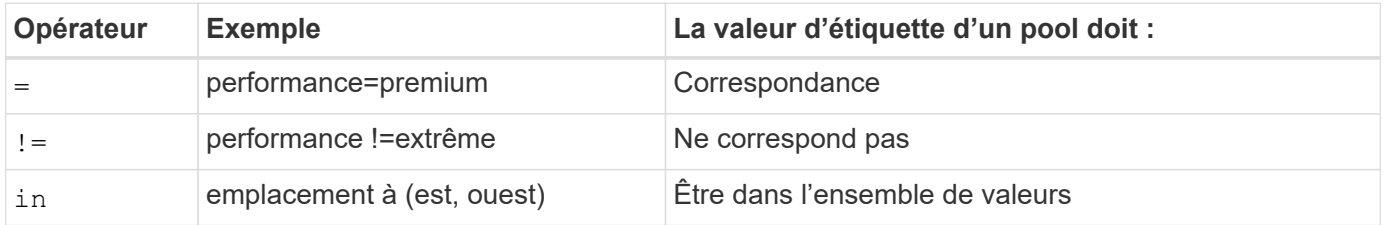

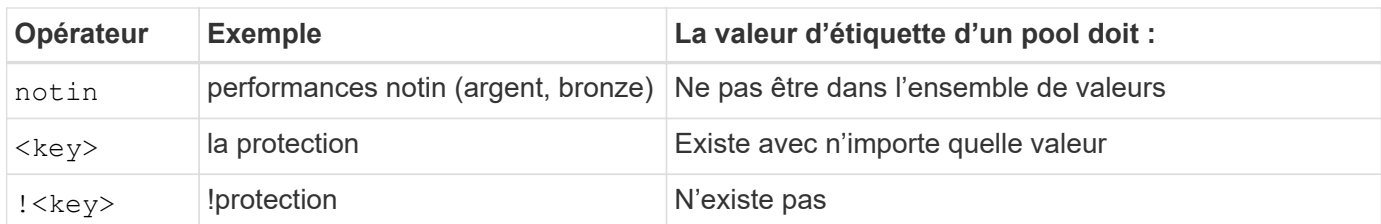

#### <span id="page-7-0"></span>**Groupes d'accès de volume**

Découvrez l'utilisation d'Astra Trident ["groupes d'accès de volume"](https://docs.netapp.com/us-en/element-software/concepts/concept_solidfire_concepts_volume_access_groups.html).

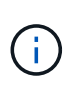

Ignorez cette section si vous utilisez CHAP, qui est recommandé pour simplifier la gestion et éviter la limite de mise à l'échelle décrite ci-dessous. De plus, si vous utilisez Astra Trident en mode CSI, vous pouvez ignorer cette section. Astra Trident utilise CHAP lorsqu'il est installé en tant que mécanisme de provisionnement CSI amélioré.

Astra Trident peut utiliser des groupes d'accès de volume pour contrôler l'accès aux volumes qu'il provisionne. Si CHAP est désactivé, il attend de trouver un groupe d'accès appelé trident Sauf si vous spécifiez un ou plusieurs ID de groupe d'accès dans la configuration.

Astra Trident associe de nouveaux volumes aux groupes d'accès configurés, mais il ne crée ni ne gère d'autre manière les groupes d'accès eux-mêmes. Le ou les groupes d'accès doivent exister avant l'ajout du système de stockage back-end à Astra Trident. Ils doivent également contenir les IQN iSCSI de chaque nœud du cluster Kubernetes qui pourraient monter les volumes provisionnés par ce système back-end. Dans la plupart des installations, cela inclut tous les nœuds workers dans le cluster.

Pour les clusters Kubernetes de plus de 64 nœuds, vous devez utiliser plusieurs groupes d'accès. Chaque groupe d'accès peut contenir jusqu'à 64 IQN et chaque volume peut appartenir à quatre groupes d'accès. Avec quatre groupes d'accès configurés au maximum, n'importe quel nœud d'un cluster de 256 nœuds maximum pourra accéder à n'importe quel volume. Pour connaître les dernières limites des groupes d'accès aux volumes, reportez-vous à la section ["ici"](https://docs.netapp.com/us-en/element-software/concepts/concept_solidfire_concepts_volume_access_groups.html).

Si vous modifiez la configuration à partir d'une configuration qui utilise la valeur par défaut trident Groupe d'accès à un groupe qui utilise également d'autres, inclure l'ID pour le trident groupe d'accès dans la liste.

#### **Informations sur le copyright**

Copyright © 2024 NetApp, Inc. Tous droits réservés. Imprimé aux États-Unis. Aucune partie de ce document protégé par copyright ne peut être reproduite sous quelque forme que ce soit ou selon quelque méthode que ce soit (graphique, électronique ou mécanique, notamment par photocopie, enregistrement ou stockage dans un système de récupération électronique) sans l'autorisation écrite préalable du détenteur du droit de copyright.

Les logiciels dérivés des éléments NetApp protégés par copyright sont soumis à la licence et à l'avis de nonresponsabilité suivants :

CE LOGICIEL EST FOURNI PAR NETAPP « EN L'ÉTAT » ET SANS GARANTIES EXPRESSES OU TACITES, Y COMPRIS LES GARANTIES TACITES DE QUALITÉ MARCHANDE ET D'ADÉQUATION À UN USAGE PARTICULIER, QUI SONT EXCLUES PAR LES PRÉSENTES. EN AUCUN CAS NETAPP NE SERA TENU POUR RESPONSABLE DE DOMMAGES DIRECTS, INDIRECTS, ACCESSOIRES, PARTICULIERS OU EXEMPLAIRES (Y COMPRIS L'ACHAT DE BIENS ET DE SERVICES DE SUBSTITUTION, LA PERTE DE JOUISSANCE, DE DONNÉES OU DE PROFITS, OU L'INTERRUPTION D'ACTIVITÉ), QUELLES QU'EN SOIENT LA CAUSE ET LA DOCTRINE DE RESPONSABILITÉ, QU'IL S'AGISSE DE RESPONSABILITÉ CONTRACTUELLE, STRICTE OU DÉLICTUELLE (Y COMPRIS LA NÉGLIGENCE OU AUTRE) DÉCOULANT DE L'UTILISATION DE CE LOGICIEL, MÊME SI LA SOCIÉTÉ A ÉTÉ INFORMÉE DE LA POSSIBILITÉ DE TELS DOMMAGES.

NetApp se réserve le droit de modifier les produits décrits dans le présent document à tout moment et sans préavis. NetApp décline toute responsabilité découlant de l'utilisation des produits décrits dans le présent document, sauf accord explicite écrit de NetApp. L'utilisation ou l'achat de ce produit ne concède pas de licence dans le cadre de droits de brevet, de droits de marque commerciale ou de tout autre droit de propriété intellectuelle de NetApp.

Le produit décrit dans ce manuel peut être protégé par un ou plusieurs brevets américains, étrangers ou par une demande en attente.

LÉGENDE DE RESTRICTION DES DROITS : L'utilisation, la duplication ou la divulgation par le gouvernement sont sujettes aux restrictions énoncées dans le sous-paragraphe (b)(3) de la clause Rights in Technical Data-Noncommercial Items du DFARS 252.227-7013 (février 2014) et du FAR 52.227-19 (décembre 2007).

Les données contenues dans les présentes se rapportent à un produit et/ou service commercial (tel que défini par la clause FAR 2.101). Il s'agit de données propriétaires de NetApp, Inc. Toutes les données techniques et tous les logiciels fournis par NetApp en vertu du présent Accord sont à caractère commercial et ont été exclusivement développés à l'aide de fonds privés. Le gouvernement des États-Unis dispose d'une licence limitée irrévocable, non exclusive, non cessible, non transférable et mondiale. Cette licence lui permet d'utiliser uniquement les données relatives au contrat du gouvernement des États-Unis d'après lequel les données lui ont été fournies ou celles qui sont nécessaires à son exécution. Sauf dispositions contraires énoncées dans les présentes, l'utilisation, la divulgation, la reproduction, la modification, l'exécution, l'affichage des données sont interdits sans avoir obtenu le consentement écrit préalable de NetApp, Inc. Les droits de licences du Département de la Défense du gouvernement des États-Unis se limitent aux droits identifiés par la clause 252.227-7015(b) du DFARS (février 2014).

#### **Informations sur les marques commerciales**

NETAPP, le logo NETAPP et les marques citées sur le site<http://www.netapp.com/TM>sont des marques déposées ou des marques commerciales de NetApp, Inc. Les autres noms de marques et de produits sont des marques commerciales de leurs propriétaires respectifs.